### **WHY CHOOSE PRIORITY?**

### WORLD'S MOST CONFIGURABLE ERP

- √ tailor fields, screens, menus, reports, stationery
- drag and drop workflows √ business rules, automated
- data entry, automated repetitive tasks

### CHOICE OF HOSTING

√ on-premise or cloud hosted

#### MIXED PLATFORM

 $\sqrt{\phantom{a}}$  any mix of PCs, Macs, tablets and smartphones

### **MOBILE**

 $\sqrt{\phantom{a}}$  fast enough to run over cellphone networks

#### INTEGRATED CRM

- √ built-in CRM provides full interaction with ERP
- $\sqrt{\phantom{a}}$  full interaction with MS Office and Gmail suites

### BREADTH OF MODULES

 $\sqrt{\phantom{a}}$  functionality to support many industries in the same system

### DEPTH OF FUNCTIONALITY

 $\sqrt{\phantom{a}}$  detailed features for the most demanding of users

### INTEGRATION/TRACEABILITY

- interaction between each part of the system
- √ drilldown to all related records

### EASY TO INTERFACE

√ strong API to connect to other software

### **EXPERIENCE**

- √ 30 years of development
- √ 7,000 implementations

# Priority for Fixed Assets

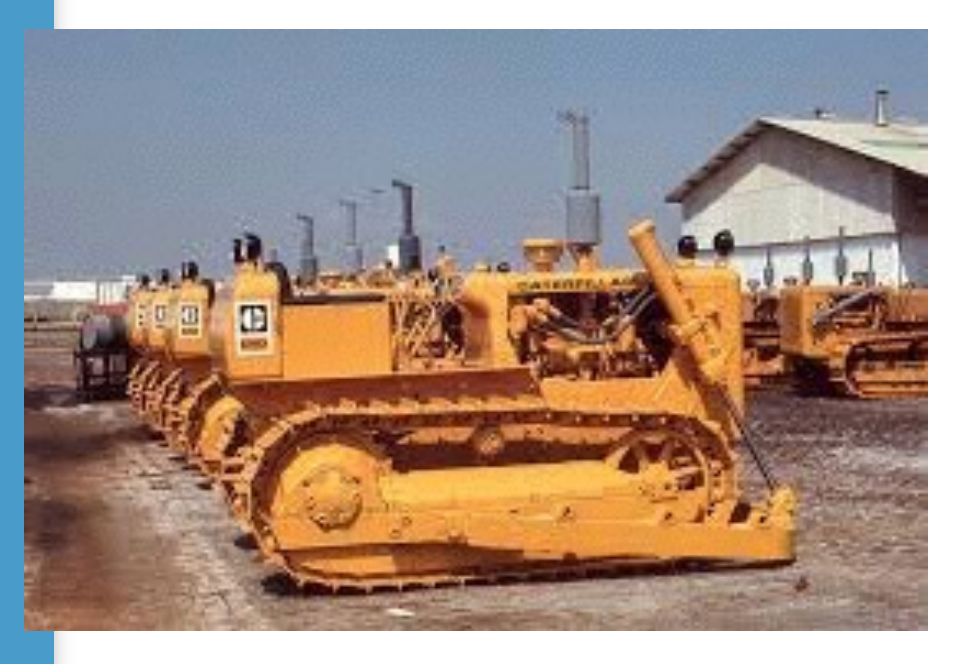

Save time with automated depreciation calculation

Separate depreciation calculations for accounting and for tax

Fully integrated to AP for purchasing and AR for sale of assets

# **Fixed Assets**

*Priority*'s **Fixed Assets** module manages assets owned by the company. It contains forms and programs that record the company's fixed assets, calculate depreciation, record asset transactions in the general ledger and produce various reports.

### **Calculating Depreciation**

**Priority** manages depreciation records for tax purposes and accounting purposes in parallel.

The system supports both straight-line and accelerated depreciation, calculated in either nominal, linked or dollar values. Different depreciation parameters can be set for different intervals, for accounting and/or tax purposes.

When data is transferred from other systems to *Priority*, the accumulated nominal depreciation is retrieved from the previous system, and *Priority* takes this figure into account when calculating depreciation.

### **Scrapping and Appreciation**

**Partial Scrapping** – *Priority* can scrap part of an existing asset via a unique mechanism that divides the asset into two parts. After division, the new asset can be scrapped, thus reducing the value of the original asset.

**Appreciation**–Appreciations are listed as new assets, for which depreciations are calculated separately. These new assets are then linked to their original asset.

### **Fixed Asset Parameters**

A fixed asset record is opened for every new asset. This record includes the asset's purchase data (or sale data, after it is sold) as well as the *asset group* to which the asset is assigned. You can also enter a category for classification (for example, the company department to which it belongs), the asset's physical location, and the investment plan to which it belongs. These parameters allow for more varied and efficient reports.

### **Fixed Asset Groups**

You can define common depreciation percentages and ledger accounts for all assets in a given asset group. You can also override these definitions for individual assets.

## **Fixed Asset Accounts**

Each asset is linked to four main GL accounts:

- An asset account
- An accumulated depreciation account
- A depreciation expense account
- A capital gains account.

Depreciation expenses can be allocated to several expense accounts or profit/ cost centers. The system allows each account or profit/cost center to be assigned a percentage of the overall depreciation.

# **Linkage to Additional Modules General Ledger Module**

The system automatically records journal entries for depreciation and scrapping in the general ledger. Depreciation is recorded each month, quarter or year, as defined by the user. Scrapping is recorded on the date of the scrapping.

### **Purchasing Module**

New assets can be opened through purchase invoices recorded in the **Purchasing** module.

### **Sales Module**

Assets can be sold using customer invoices recorded in the **Sales** module.

# **Fixed Asset Reports**

The system includes a number of reports pertaining to the status of assets owned by the business. Depreciation reports can be issued both for tax and accounting purposes, in either linked, nominal or dollar values. The following reports are available in the **Fixed Assets** module:

Form 11

Cost and Depreciation

Capital Gains

Pos & Neg Changes in Cap Gains

Add'l Deduction for Depreciation

Capital Gains for Tax Authority

Appendix to Calc. Capital Gain

Tax vs Accounting Depreciation

**Replacements** 

### **Report Generators**

The **Fixed Assets** module includes two report generators with which you can create custom-designed reports: the **Fixed Assets Report Generator** and the **Tax Report Generator**.

FOR MORE INFORMATION, CONTACT:

4438 West 10th Avenue, Suite 532 Vancouver BC V6R 4R8

sales@topprioritysystems.com Tel: 604.700.6970

**systems top**